# **COMP 249: Object Oriented Programming II**

Tutorial 9: Interfaces & Inner Classes

#### **Abstract Classes**

An **abstract class** has one or more **abstract methods** (declared without a body), and **may not be instantiated**:

```
abstract public class Person {
   private String name;
   private int age;
   public Person(String name, int age) {
       this.name = name;
       this.age = age;
    }
   abstract public void talk(); // no definition
}
/** In main() */Person p = new Person("John", 23); // illegal!
```
## **Abstract Classes**

At some point, once a new class has inherited the abstract class and fully implements all of its abstract methods, it (the child class) can be instantiated.

 $/**$  In main()  $*/$ 

```
/** Still illegal */
Person p = new Person("Alex", 65);
```
/\*\* Works, because the instance is of WeirdPerson. The LHS merely tells us which methods we have at our disposal \*/ Person  $p = new WeightPerson("Alex", 65);$ 

```
abstract public class Person {
    private String name;
    private int age;
```

```
public Person(String name, int age) {
    this.name = name;
    this.age = age;
}
```
abstract public void talk(); // no definition

```
public class WeirdPerson extends Person {
```

```
public WeirdPerson(String name, int age) {
    super(name, age);
```
}

}

/\*\* A definition was added, so WeirdPerson is not an abstract class, and can be instantiated! \*/ public void talk()

```
{
```
}

}

System.out.println("I think I know how to code well");

An **interface** in Java is a type bound by the following constraints:

- It may not be instantiated
- It must be declared public
- It may only have public members (attributes and methods)
- Attributes are static and final
- It may only extend another interface

Some key points to keep in mind when implementing an interface:

- A class may implement any number of interfaces
- That class must implement **all the methods** declared in those interfaces
- There is a **conflict** if two interfaces declare methods with the same signature but different return types.
	- This is similar to overriding where the return type is different. It will not work.

}

An example of a conflict when implementing two interfaces:

```
public interface SomeInterface {
    /** having void return type*/
    public void doSomething(int a, int b);
}
public interface AnotherInterface {
   /** having int return type */
    public int doSomething(int a, int b);
}
```
/\*\* implementing both are not allowed \*/ public class **ImplementationClass** implements **SomeInterface**, **AnotherInterface** {

An interface can have three types of methods:

1) Abstract

- 2) Default
- 3) Static

```
public interface Methods {
```

```
/** An abstract method – no code in its body. It must be 
implemented in the class that implements this interface 
*/
void function1();
```

```
/** A default method – code fully defined. The class that 
implements this interface may decide to override it with 
its own implementation */
default void function2()
```

```
System.out.println("Inside function 2");
```

```
}
```
{

}

}

{

 $/**$  A static method – code fully defined. The method cannot be static AND abstract because we must be able to call the method statically like Methods.function3(), so a static method in an interface *must* have a definition \*/ static void function3()

```
System.out.println("inside function 3");
```
If a developer needs to add a method to an interface after it is already in use…:

- 1) Create a new interface
- 2) Extend the old one in the new one
- 3) Add the new method(s) to the new interface
- 4) Leave it up to your clients to decide if they want to use this new interface.
	- 1) Why? One or more of the client's classes uses the older interface. If a new method is put in it, those classes won't be able to compile until a definition is written for this newly added interface method.

/\*\* You write an interface for a Client and send it to them. The Client implements this interface in one of their classes \*/ public interface OldInterface { void function1();

/\*\* A month later, you want to add a new function (function2) to this interface. You do so, and send it to the Client. Their class no longer compiles because they need to implement function2() in the class first. You are preventing their code from running in this way… Don't do it this way \*/

public interface OldInterface {

void function1(); void function2();

}

}

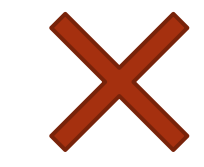

/\*\* You fix the problem by creating a new interface that extends the old, and add the method there. Since the Client never used this *NewInterface*, their code will continue to compile and run. They can implement this interface when they are ready. \*/

public interface NewInterface extends OldInterface { void function2(); }

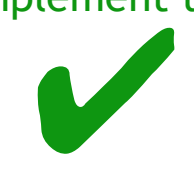

#### **Inner Classes**

An **inner class** is defined inside the body of another class.

- It may be private (only the outer class may use it) or public
- It may be declared static
- Both inner and outer classes may access each other's private members
- If the outer class is extended, the inner class can be accessed by the derived class

Creating an instance of an inner class (outside of the outer class):

/\*\* If the inner class is not static, an object of the outer class must be created: \*/ OuterClass outer = new OuterClass();

```
/** note the position of new */
InnerClass inner = outer.new InnerClass;
```
/\*\* If the inner class is static, the process is more intuitive \*/ OuterClass.InnerClass inner = new OuterClass.InnerClass();

You are writing a video game engine, and notice common features between different objects that the player can operate. You decide to create a class hierarchy to represent these similarities.

The **Plane** and **Driveable** classes both implement a **Navigable** interface, and make use of the startEngine() and stopEngine() methods. The main program loop can invoke them in a seamless way (have them print out simple information about the navigable).

In addition, your system must adhere to the following constraints:

- The **Plane** class must have a capacity attribute;
- The **Driveable** class must have the attributes machineID, and make;
- Classes **Car** and **Motorcycle** both extend the **Driveable** class, and have fuelType and helmetRequired attributes, respectively.

Below is a simplified UML class diagram for the system:

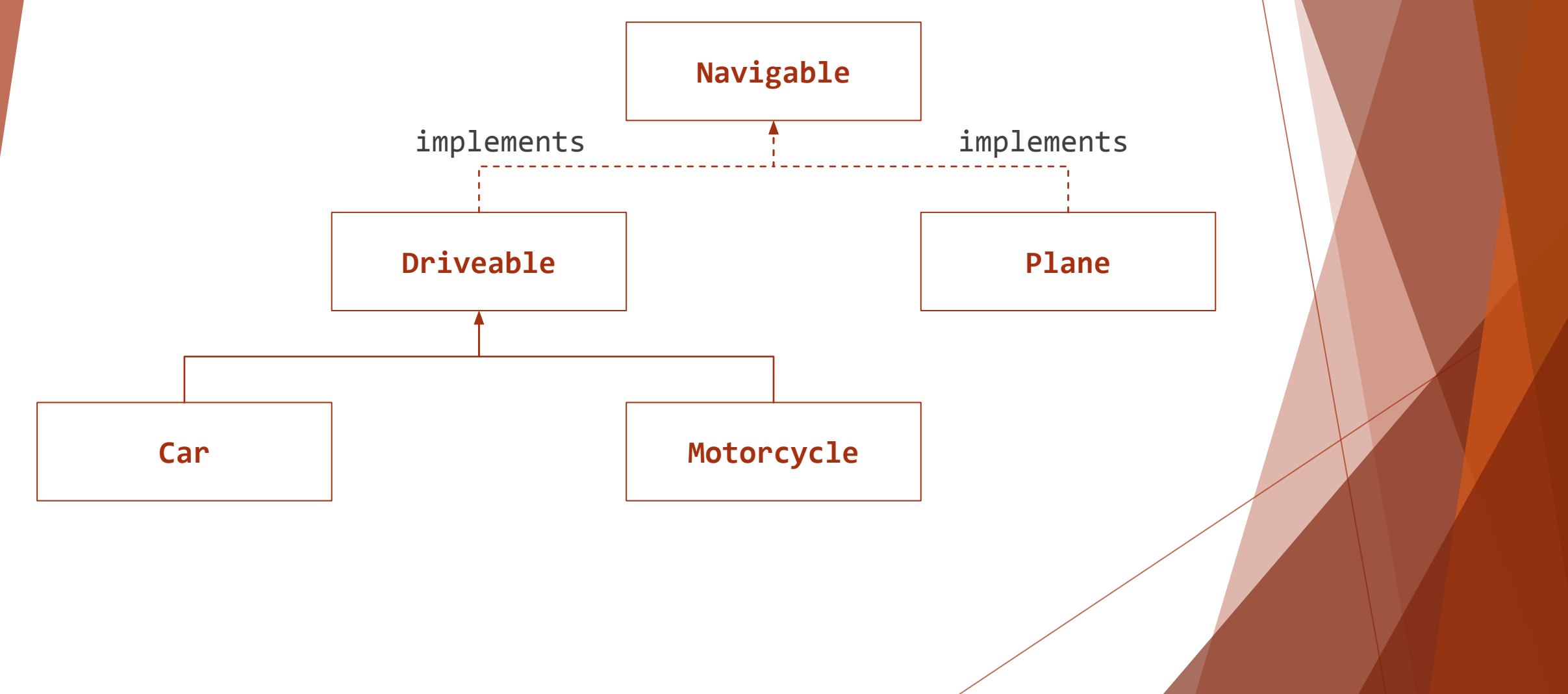

Ensure that your program works with the following main() method:

```
public static void main(String[] args) {
         // create an array of Navigables
         Navigable navigables[] = new Navigable[5]; 
          // populate the array with some objects
         navigables[0] = new Plane(300);
         navigables[1] = new Plane(150);
         navigables[2] = new Car(4000, "Lexus", "Hybrid");
         navigables[3] = new Car(4100, "Tesla", "Electric");
         navigables[4] = new Motorcycle(5000, "Ducati", true);
```

```
// output Navigable information
for (Navigable nav : navigables) {
    nav.startEngine();
     nav.stopEngine();
```
}

}

Your output should be similar to:

Plane with 300 capacity has taken off Plane with 300 capacity has landed Plane with 150 capacity has taken off Plane with 150 capacity has landed Lexus has started its engine Lexus has stopped its engine Tesla has started its engine Tesla has stopped its engine Ducati has started its engine Ducati has stopped its engine

Below is a class named **InventoryItem**. Each instance of the class has a name and a unique ID:

```
public class InventoryItem {
   private String name;
   private int itemID;
}
```
- Complete the class with appropriate constructors, accessors, and mutators.
- The itemID is assigned by the store, and can be set from outside the **InventoryItem** class. Your code does not have to ensure that they are unique.
- Your class should implement the **Comparable** interface.
- The compareTo() method should compare itemID attributes.

}

Test your class using the following **Driver** class, which creates an array of arbitrary **InventoryItem** objects. Complete the sort() method, which takes as input an array of **Comparable** objects.

```
public class Driver {
    public static void sort(Comparable[] objects) {
        // place your code here
    }
    public static void main(String[] args) {
        InventoryItem[] inventoryItems = new InventoryItem[5];
        inventoryItems[0] = new InventoryItem("Book", 18);
        inventoryItems[1] = new InventoryItem("Computer", 77);
        inventoryItems[2] = new InventoryItem("Printer", 4);
        inventoryItems[3] = new InventoryItem("Desk", 12);
        inventoryItems[4] = new InventoryItem("Chair", 9);
        sort (inventoryItems);
        for (int i = 0; i < inventoryItems.length; ++i)
            System.out.println(inventoryItems[i]);
    }
```